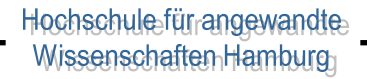

# Verteilte Systeme

**Sicherheit** 

*"It is easy to run a secure computer system. You merely have to disconnect all dial-up connections and permit only direct-wired terminals, put the machine and its terminals in a shielded room, and post a guard at the door."*

## Problem Sicherheit

- ◆ Das Senden von Daten von einem zu einem anderen Computer ist **immer ein Risiko**.
- ◆ **Gefahren**:
	- **Mithören** (*Schnüffeln* Sniffing/*Lauschen* Eavesdropping): Versuch, ohne die entsprechende Berechtigung Nachrichten mitzuhören
	- Vorgabe **falsche**r **Identitäten** (*Parodieren* Spoofing/*Maskieren* Masquerading): Senden und Empfangen von Nachrichten unter einer anderen Identität (ohne die Erlaubnis dieser Identität)
	- **Unterbrechen**: Ein Teil des Systems, d.h. des gesamten Informationskanals, wird zerstört oder unbrauchbar.

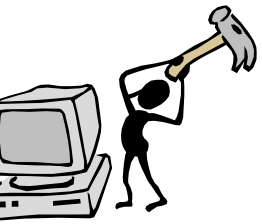

## Problem Sicherheit

- **Änderung** von Nachrichten (*Verfälschen* Tampering): Abfangen von Nachrichten und Veränderung ihres Inhalts, bevor sie an den eigentlichen Empfänger weitergegeben werden (schwierig in Broadcast-Netzen, leicht bei Storeand-Forward)
- **Wiederholung** von Nachrichten (*Wiederholung* Replay): abgefangene Nachrichten werden abgespeichert und zu einem späteren Zeitpunkt erneut gesendet
- **Verweigerung** von Diensten (*Ablehnung von Diensten* Denial of Service): Eingeschleuste Komponenten verweigern die Dienstleistung, oder durch Überfluten eine Dienstverweigerung bewirken

# Definitionen von Sicherheit

- ◆ **Funktionssicherheit** (*safety*)
	- Übereinstimmung der realen Ist-Funktionalität eines Systems mit der spezifizierten Soll-Funktionalität
	- *Korrektheit und Zuverlässigkeit des Systems*
- ◆ **Datensicherheit** (*protection*)
	- Eigenschaft eines funktionssicheren Systems, nur solche Zustände anzunehmen, die zu keinem unautorisierten Zugriff auf Daten oder andere Systemressourcen oder zum Verlust von Daten führen.
	- *Schutz der Daten (u.a. durch Datensicherungsmaßnahmen)*

#### ◆ **Informationssicherheit** (*security*)

- Eigenschaft eines funktionssicheren Systems, nur solche Zustände anzunehmen, die zu keiner unautorisierten Informationsveränderung oder Informationsgewinnung führen
- *Schutz der Informationen*

## Ziele von Sicherungsmaßnahmen

- **Vertraulichkeit** (Confidentiality) Schutz der Informationen vor unautorisierter Einsichtnahme (Geheimhaltung!)
- ◆ **Unversehrtheit** (Integrity) Schutz der Daten vor unautorisierter Veränderung (Verhindern von Modifikation oder Löschung!)
- ◆ **Authentizität** (Authenticity) Die Daten wurden wirklich von der Person gesendet, die behauptet, der Sender zu sein.
- **Verantwortlichkeit** (Responsibility) Jede sicherheitsrelevante Aktion im System kann eindeutig einem Urheber zugeordnet werden.
- ◆ **Verfügbarkeit** (Availability) Schutz des Systems vor (beabsichtigter) Störung - Verhindern von Abstürzen oder Performanceverlusten!
- ◆ **Einbruchssicherheit** (Intrusion Protection) Schutz der Endsysteme vor unautorisiertem Zugang
- **Gefährdet durch** Konzeptionsfehler, Programmierfehler, Konfigurationsfehler

#### Informatik

# Angriffe + Verteidigungen<u>(၉</u>

# Angriffe

#### ◆ **Angriff:**

Ein nicht autorisierter Zugriff bzw. Zugriffsversuch auf ein IT-System

#### ◆ **Passiver Angriff:**

Zugriff auf vertrauliche Informationen ( $\rightarrow$  Verlust der Vertraulichkeit) *Beispiele: Abhören von Leitungen, Lesen von geheimen Daten*

#### ◆ **Aktiver Angriff:**

Modifikation von Datenobjekten oder Systemressourcen (→ Verlust der Integrität / Verfügbarkeit) *Beispiele: Verändern / Löschen von Dateien oder IP-Paketen,*  Überschwemmen mit TCP-Verbindungsanfragen ("Denial-of-*Service")*

#### -Informatik-

## Angreifer-Typen

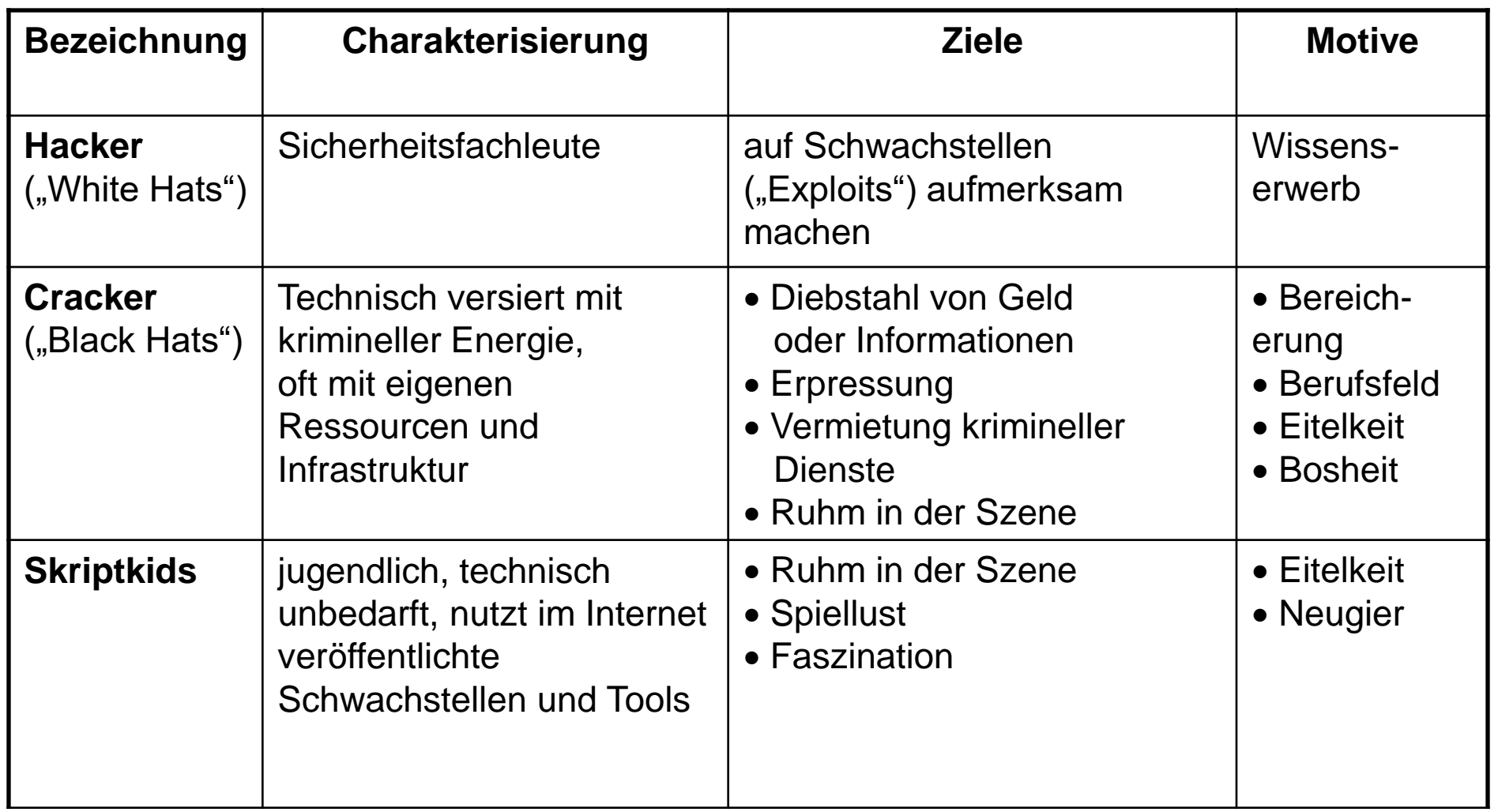

Hochschule für angewandte<br>Wissenschaften Hamburg

## Angreifer-Typen

-Informatik-

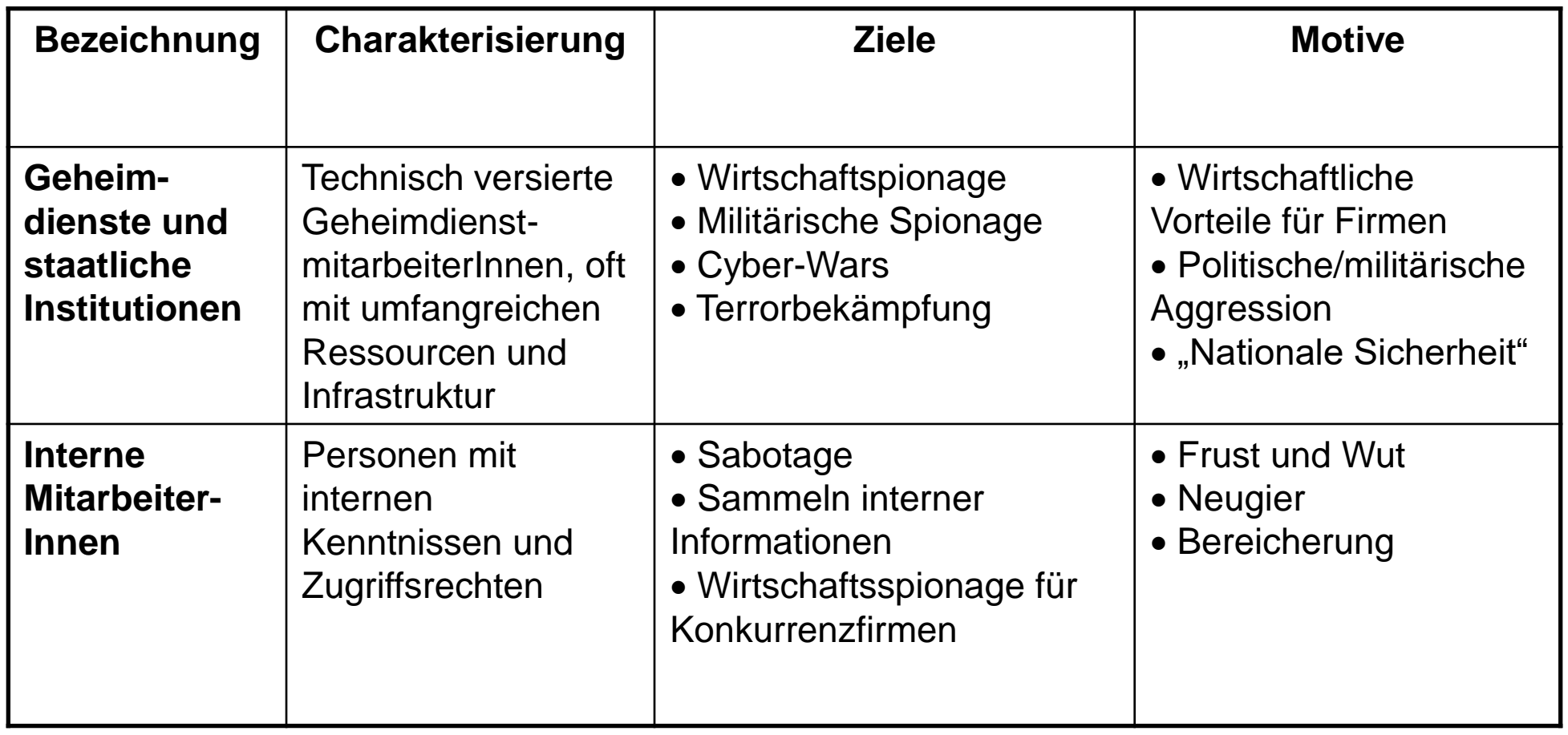

# Funktionsweise von Angriffen

- ◆ Für einen Angriff, muß ein **Zugang zu dem System** bestehen.
- ◆ **Meist** über die **Kommunikationskanäle** des verteilten Systems.
- ◆ In den meisten Fällen werden **Angriffe von rechtmäßigen Benutzern** gestartet, die ihre Autorität mißbrauchen.
- ◆ **Nicht-zugangsberechtigte Angreifer** müssen Methoden wie das Raten oder Knacken von Passwörtern einsetzen.
- ◆ Außer diesen direkten Formen des Angriffs werden Programme eingesetzt, die das System von außen **infiltrieren**. (Passwort knacken, Virus, Wurm, ...)

## Beispiel: Angriffstaktik eines Cracker-Angriffs

- Angriffsziel festlegen und **Informationen sammeln**
- ◆ Erstzugriff durch Ausnutzen von Schwachstellen *z.B. Erzeugen eines Pufferüberlaufs, Maskierung, …*
- ◆ Ausbau der Zugriffsberechtigungen *z.B. Knacken von Passwortdateien, Ausnutzen von Vertrauensbeziehungen*
- ◆ Spuren verwischen *z.B. Manipulation von Protokolldateien, Verstecken von Dateien*
- ◆ Hintertür offen lassen *z.B. Manipulation der Startdateien*

# Beispiel: Buffer Overflow

#### ◆ **Problem**:

- Nachlässige Programmierung
- Unsichere Programmiersprache (meist C)
- ➔ Unzureichende Längenprüfung / Absicherung von Eingabedaten

#### ◆ **Angriffstechnik**:

- Durch Eingabedaten mit Überlänge ( $\rightarrow$  lokale Variablen, Parameter) werden Teile des Stacks überschrieben
- Überschreiben der echten Rücksprungadresse
- Platzieren von eigenem Assemblercode auf dem Stack oder einer gefälschten "Rücksprungadresse" mit Aufruf einer Bibliotheksprozedur (LoadLibrary, Shell, ..)!

#### Beispiel: Buffer Overflow cmd = lies aus netz(); **do\_something(cmd); ..... int do\_something(char\* InputString) { char buffer[4]; strcpy (buffer, InputString); ... return 0; } strcpy kopiert ohne Prüfung solange in den Speicher, bis NULL gelesen wird!!!**

# Beispiele: Angriffe aus dem Netzwerk

#### ◆ **TCP SYN Flooding**

Verweigerung von Diensten durch Erzeugung vieler halboffener TCP-Verbindungen

#### ◆ **IP Spoofing**

Einbruch in bestehende Verbindungen durch Vorgabe falscher Identitäten (IP Absenderadresse)

#### ◆ **DNS Spoofing**

Einpflanzung einer falschen IP-Adressauflösung zur Servicevortäuschung

#### ◆ **Ping Flooding (SMURF-Attacke)**

Verweigerung von Diensten durch echo-requests nach IP-Spoofing

◆ **D**istributed **D**enial **o**f **S**ervice – **DDoS** Überfluten des Opfers durch Pakete von sehr vielen Rechnern – gepaart mit Würmern oder regulären Kommunikationsdiensten (Botnets)

# Häufigste Angriffe (Schnappschuss)

- ◆ Angriffe auf Integrität
	- Cross-site scripting, Cross-site request forgeries,
	- Bsp: Stuxnet, Hackers Gamers Brazil
- ◆ Angriffe auf Verfügbarkeit
	- Amplification DDoS attacks (botnets, DNS, server-side scripting)
	- Bsp: SpamHouse, Operation Ababil, Operation 'Semana de Pagamento' (Brazil)
- ◆ Angriffe auf Vertraulichkeit
	- $-$  Kryptographische Brüche  $\rightarrow$  RC4, TLS
	- Routing Redirections

### Ransomware

- ◆ Familie von Schadsoftware, die Systemprivilegien erschleicht und Daten stielt, verschlüsselt oder löscht
	- Bsp: HAW Weihnachten 2022
- ◆ Ziel: Erpressung

◆

- ◆ Angriffswege oft variable:
	- Phishing Emails, malicious Web-URLs
	- Macros in Microsoft Office Dokumenten
	- Bekannte Systemschwachstellen
	- Offene ScreenConnect oder VPN-Verbindungen
	- Malicious EXE oder DLL Files

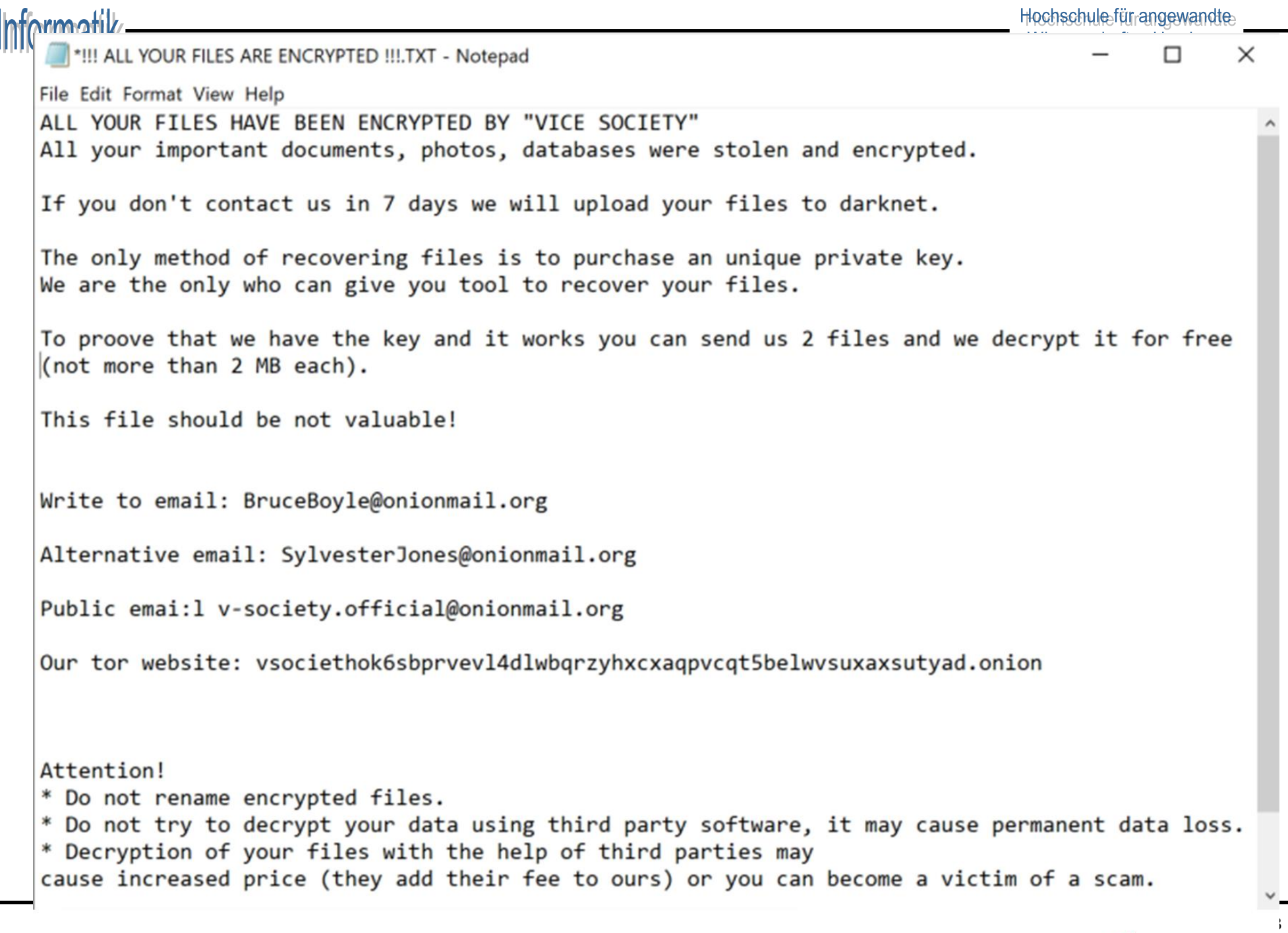

# Angriffe auf das Passwortsystem

**Ziel**: Unautorisierter Zugang zu Systemen/Accounts **Hintergrund**:

- Passworte häufigste Art der Authentifizierung
- Unterstützung in fast allen Systemen
- flexibel, kostengünstig

**Alternativen** Biometrie, Chipkarten, Cryptochips

### Angriffe auf das Passwortsystem

Informatik

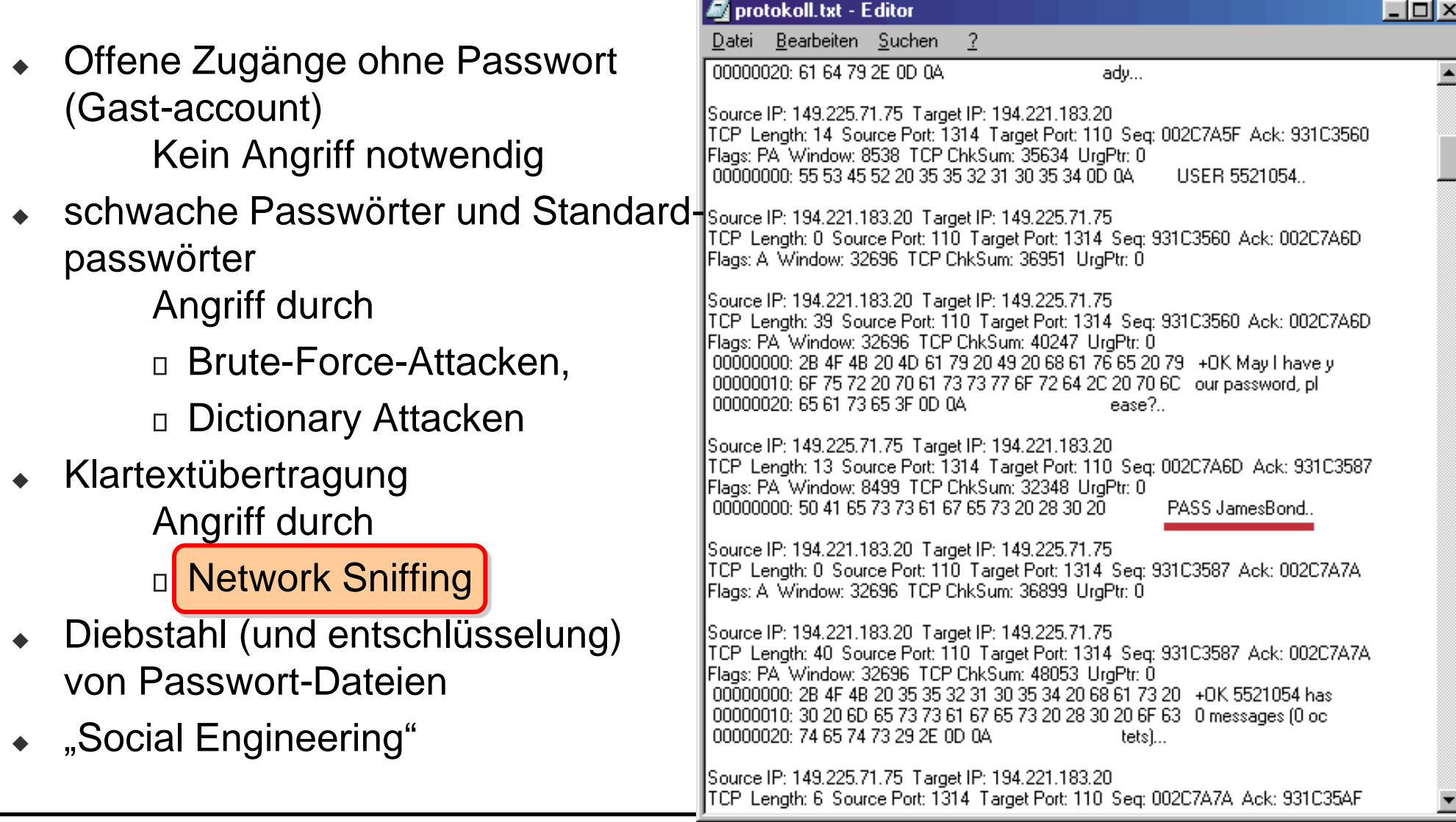

# Schwachstellen in Passwortsystemen

#### ◆ **Benutzerverhalten**:

- Benutzer wählen schwache Passwörter
- viele Dienste ein Passwort (Single-Sign-On)
- Benutzer bedienen gefälschte Interfaces

#### ◆ **Implementation**:

- Klartextübertragung
- Schwache Verschlüsselung
- Passwörter-Dateien für alle lesbar

#### ◆ **Systemumgebung**:

- Benutzernamen über Netzdienste feststellbar
- Login-Versuche und Passwörter-Überprüfungen werden nicht dokumentiert

# Beispiel Kerberos

**hformatik** 

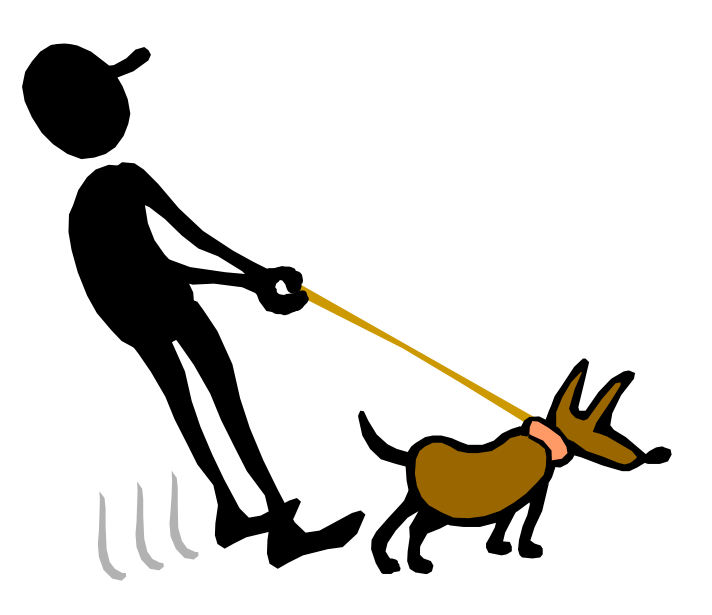

## Kerberos - Authentifikationssystem

- ◆ Am MIT (in Kooperation mit IBM und Sun) Mitte der 80er Jahre entwickelt
- ◆ Basiert auf **Needham-Schroeder Protokoll** für symmetrische Kryptosysteme, erweitert um **Zeitstempel**
- ◆ Aufgaben
	- Sichere **Authentifikation** von Benutzern und Computern (Principals genannt) in einem (lokalen) Netz
	- Sicherer **Austausch** von Sitzungsschlüsseln
- ◆ Realisierung eines Single-Sign-On Service für Benutzer
- Sowohl als **Open Source** als auch in kommerzieller Software verfügbar

## **Design**

- ◆ Der Benutzer muss beim **Einloggen** einmalig seine Authentizität durch Angabe von **Kennung und Passwort** beweisen
- ◆ **Passwörter** werden nie als Klartext, sondern immer **verschlüsselt** über das Netzwerk versendet
- ◆ Jeder Benutzer und jeder Serverdienst (Principal) hat einen **eigenen geheimen Schlüssel** (bei Benutzern aus dem Passwort abgeleitet)
- ◆ **Verschlüsselt** wird symmetrisch mit **DES (D**ata **E**ncryption **S**tandard), ab Kerberos Version 5 gibt es auch **AES**
- ◆ Die einzige Instanz, die **alle Schlüssel** (Passwörter) **kennt**, ist der **Kerberos Server**, auch **K**ey **D**istribution **C**enter (KDC) genannt

# **Begriffe**

- **Principal: Eindeutig benannter Benutzer oder Server(dienst), der** an einer Netzwerkkommunikation teilnimmt
- ◆ Session key (Sitzungsschlüssel): Eine Zufallszahl, die vom KDC erzeugt und zeitlich befristet als geheimer Schlüssel zwischen einem Client und einem Server genutzt wird
- ◆ **Ticket**: Eine mit einem Serverschlüssel verschlüsselte Nachricht, die dem Server beweist, dass sich der Sender (Client) vor kurzem gegenüber dem KDC authentifiziert hat (beinhaltet einen Sitzungsschlüssel)
- ◆ **Nonce** (Einmalstempel): Neu generierte Zufallszahl, die einer Nachricht hinzugefügt wird, um ihre Aktualität zu beweisen; Notation: n
- ◆ **Time stamp** (Zeitstempel): Eine Zahl, die das aktuelle Datum und die genaue Zeit darstellt; Notation: t

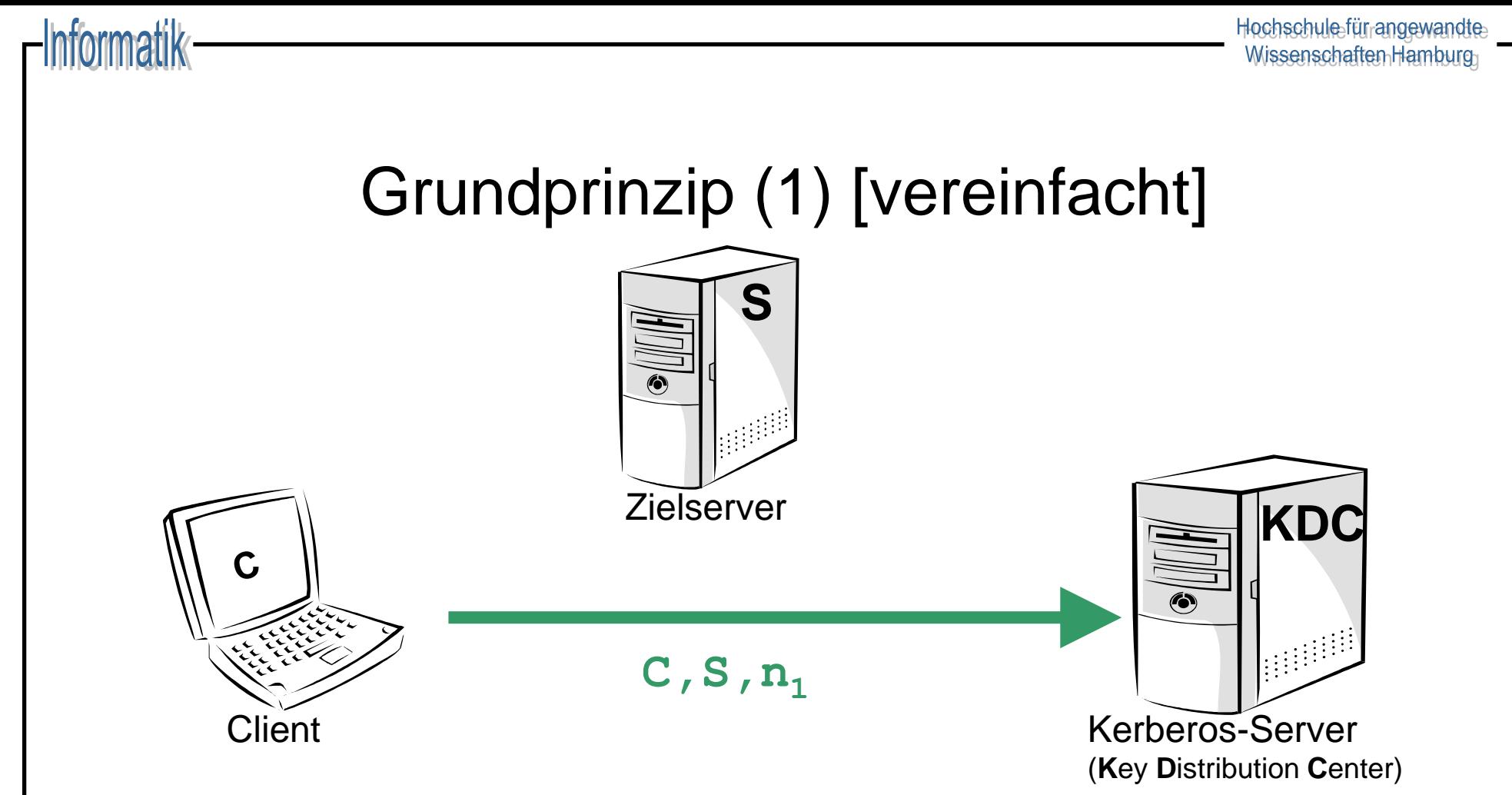

1. Der **Client** C sendet eine **Anforderung** für die Kommunikation mit dem Zielserver S an den KDC (inkl. erstem Nonce-Wert): Benutzerkennung, Zielservername, Nonce<sup>1</sup>

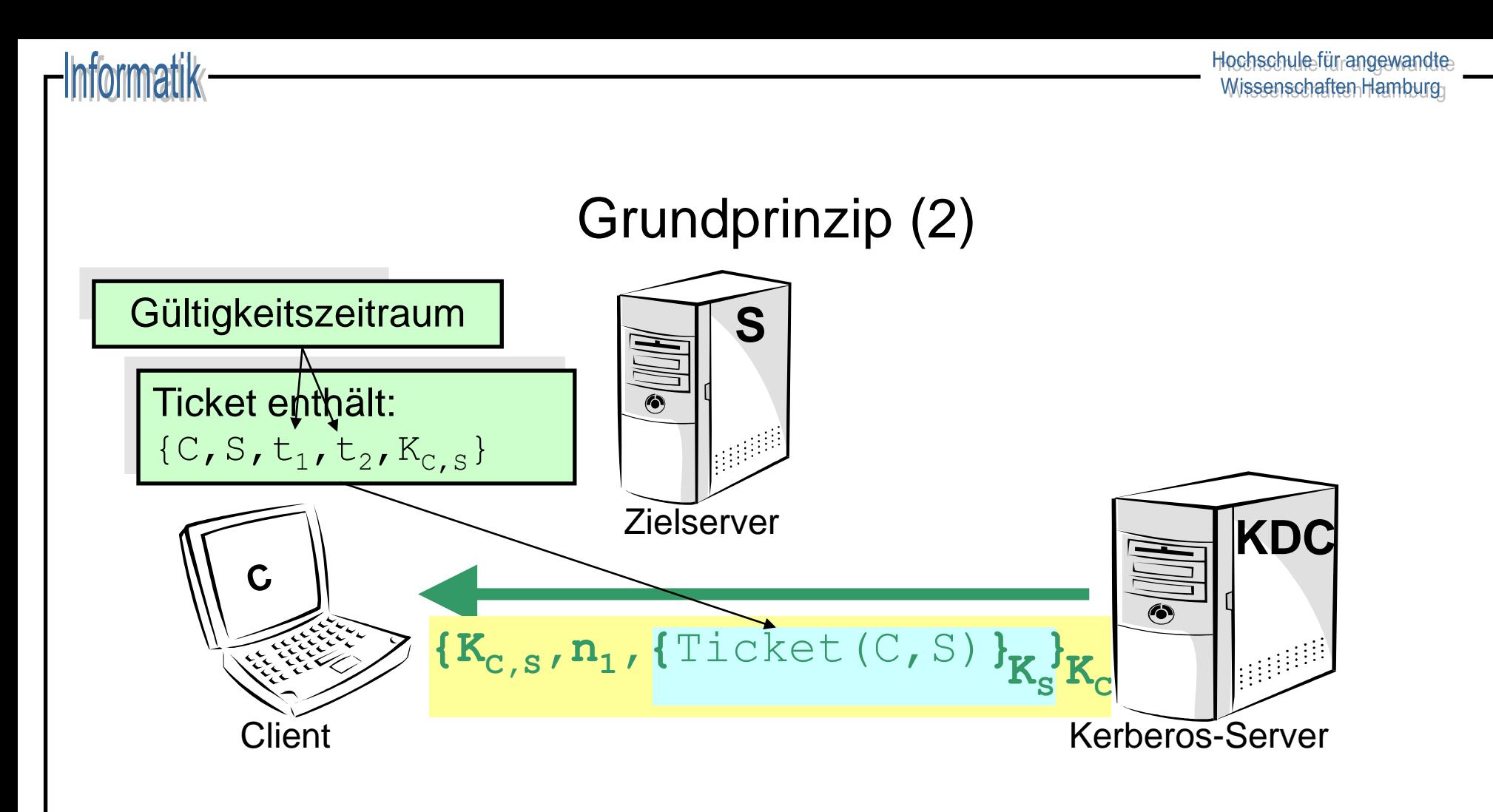

2. Der **KDC** gibt eine mit dem **geheimen Schlüssel von C** verschlüsselte Nachricht zurück, die einen neu erzeugten Sitzungsschlüssel K<sub>C, S</sub> für C und den Zielserver S enthält, ebenso wie ein **Ticket**, das mit dem **geheimen Schlüssel** K<sub>s</sub> von S verschlüsselt ist.

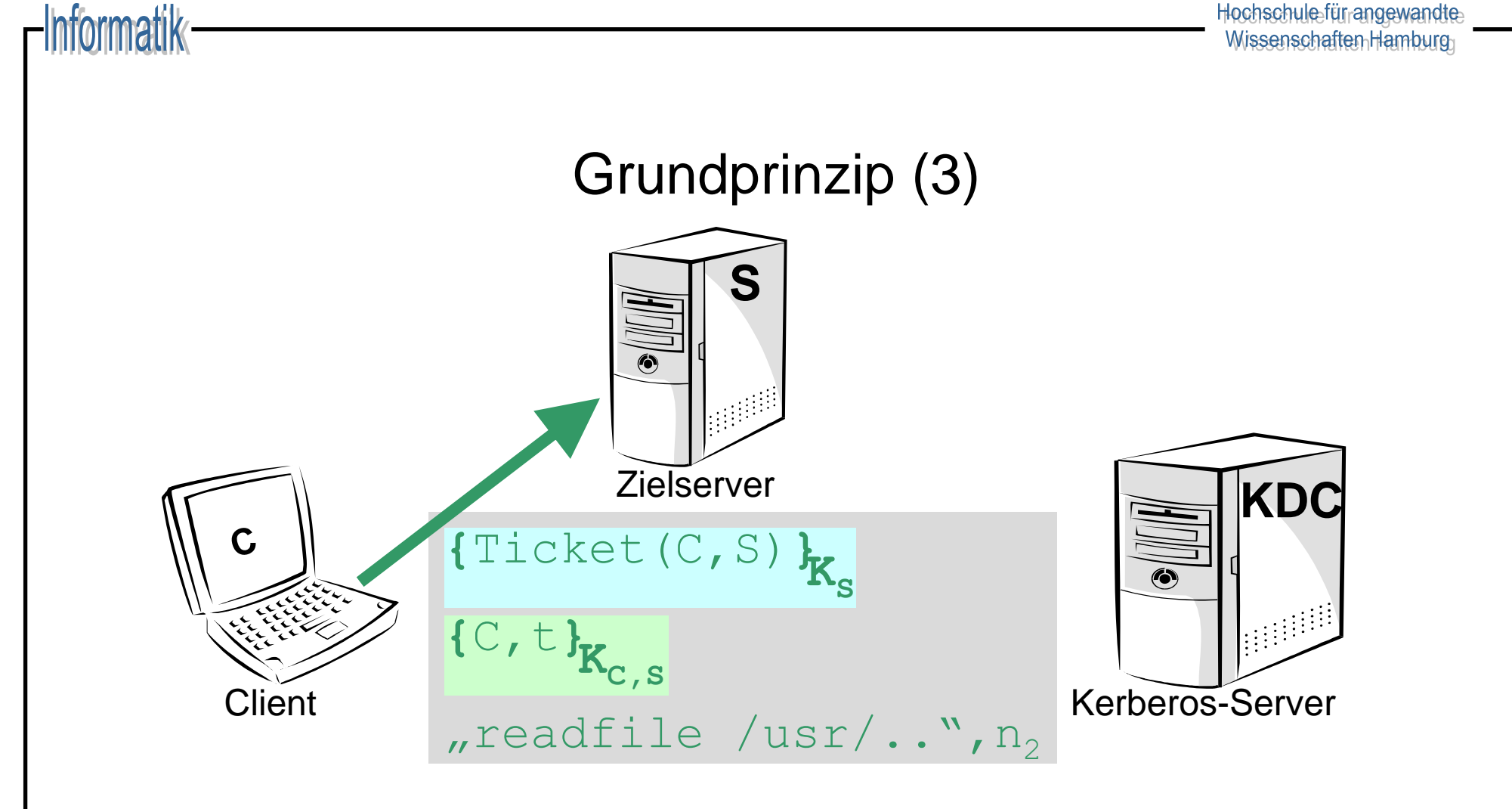

3. Der Client sendet das mit K<sub>S</sub> verschlüsselte Ticket mit einer neu **erzeugten Authentifizierungsnachricht** (Name und Zeitstempel, verschlüsselt mit dem gemeinsamen Sitzungsschlüssel  $K_{C, S}$ ) sowie eine Dienstanforderung an den Zielserver S (inkl. zweitem Nonce-Wert)

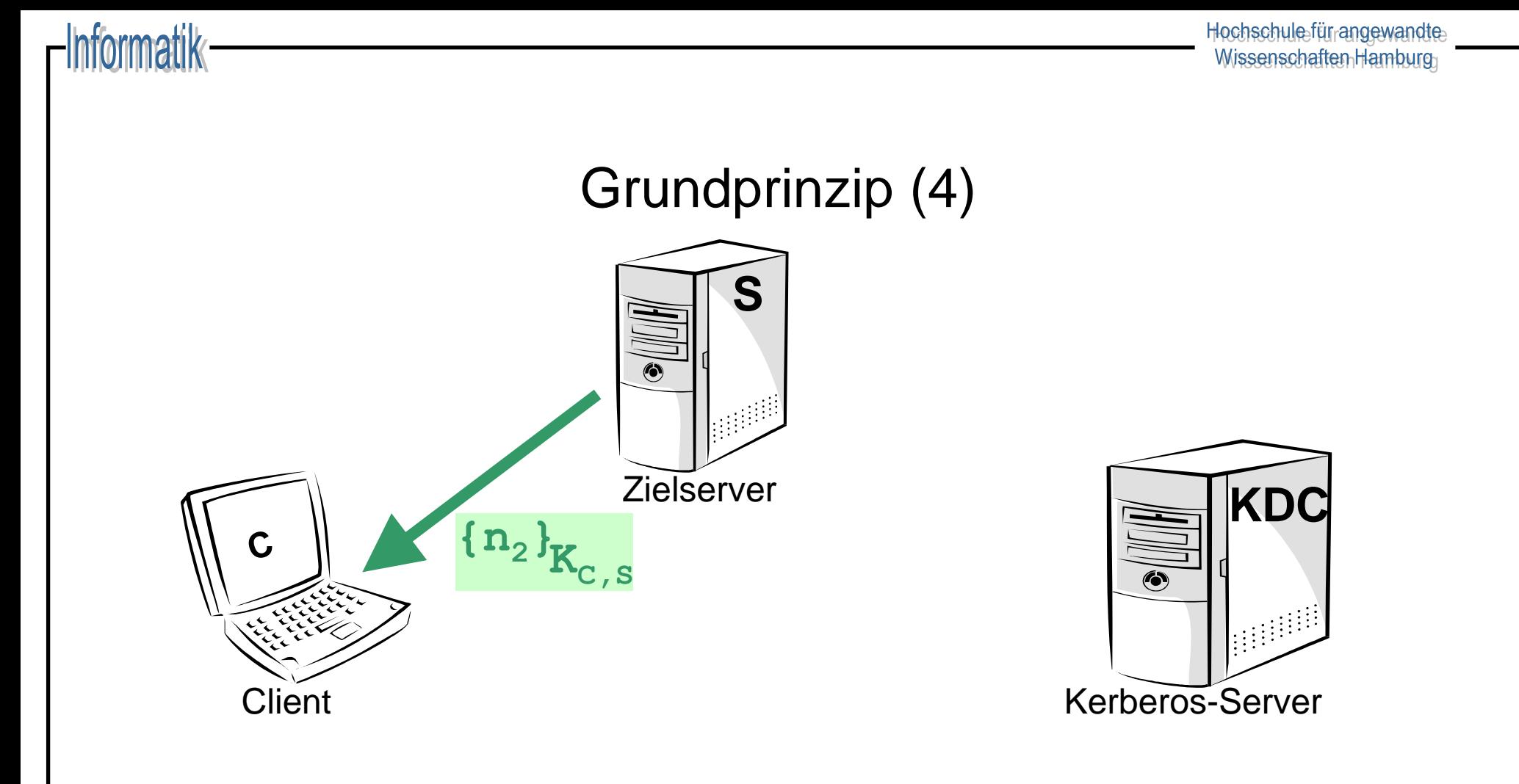

4. Der Zielserver S sendet den mit dem gemeinsamen Sitzungsschlüssel  $K_{C, S}$ **verschlüsselten Nonce-Wert** zurück.

**Beide** sind gegenseitig **authentifiziert**!!

## Problem der vereinfachten Lösung

- ◆ **Problem**: Da für jeden Serverdienst ein eigenes Ticket nötig ist, muss das **Benutzer-Passwort** (zur Ableitung des Benutzerschlüssels)
	- vom Benutzer **mehrfach eingegeben** werden (lästig, nicht zumutbar)

oder

- das Passwort im Speicher des Client **gehalten werden** (zu gefährlich!!)
- ◆ **Lösung**:
	- Erweiterung des KDC um einen **Ticket-Granting-Service** (TGS) zur Ausstellung von Tickets unabhängig von der Passwort-**Authentifizierung**
	- Statt des Passworts muss nun nur noch das **TGS-Ticket** und der Sitzungsschlüssel zur Kommunikation mit dem TGS im Client-Speicher gehalten werden, d.h. einmaliges Eingeben des Passwortes reicht aus!!

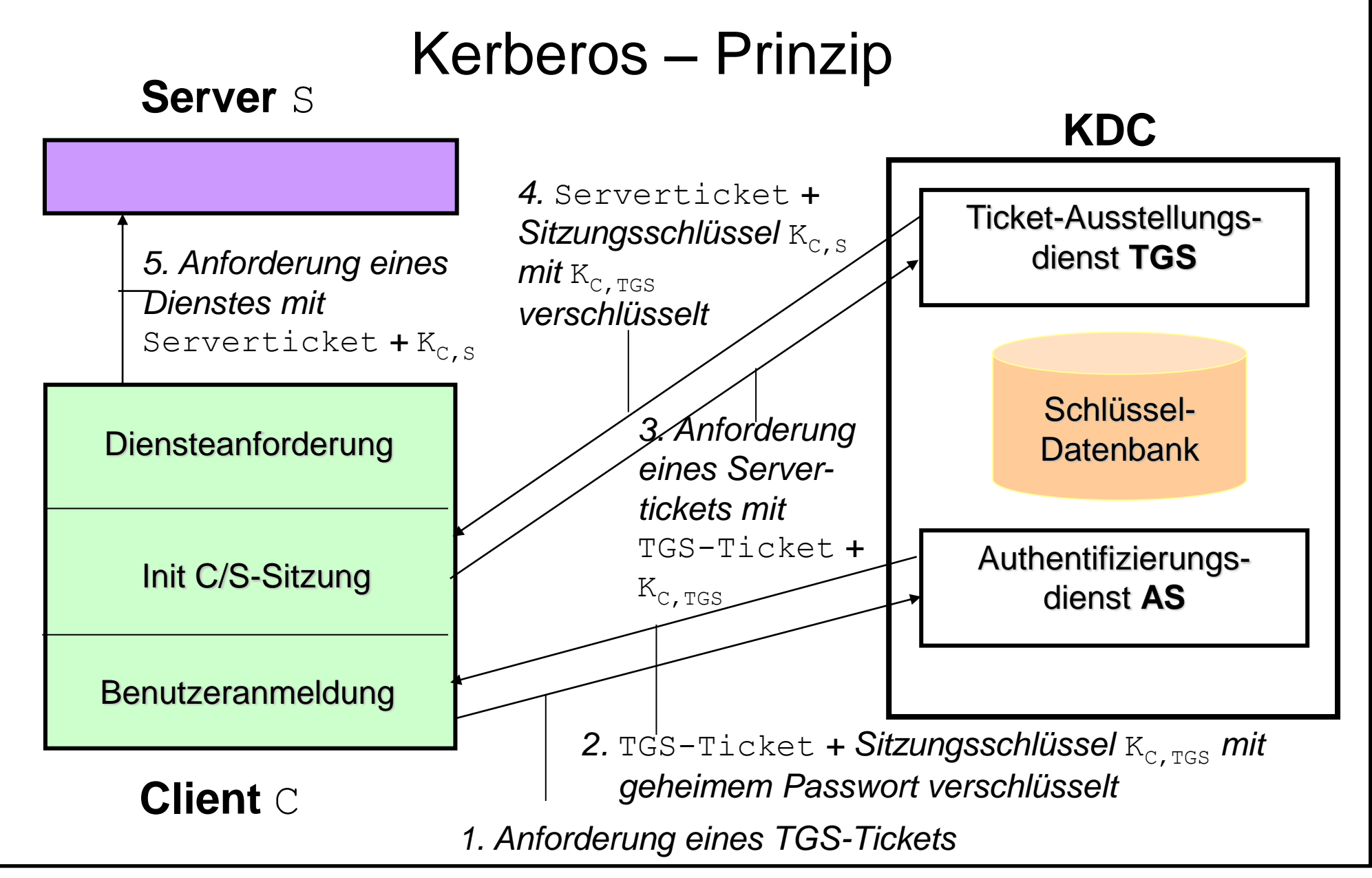

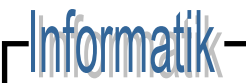

## Protokollbeschreibung<sup>Version 4</sup>

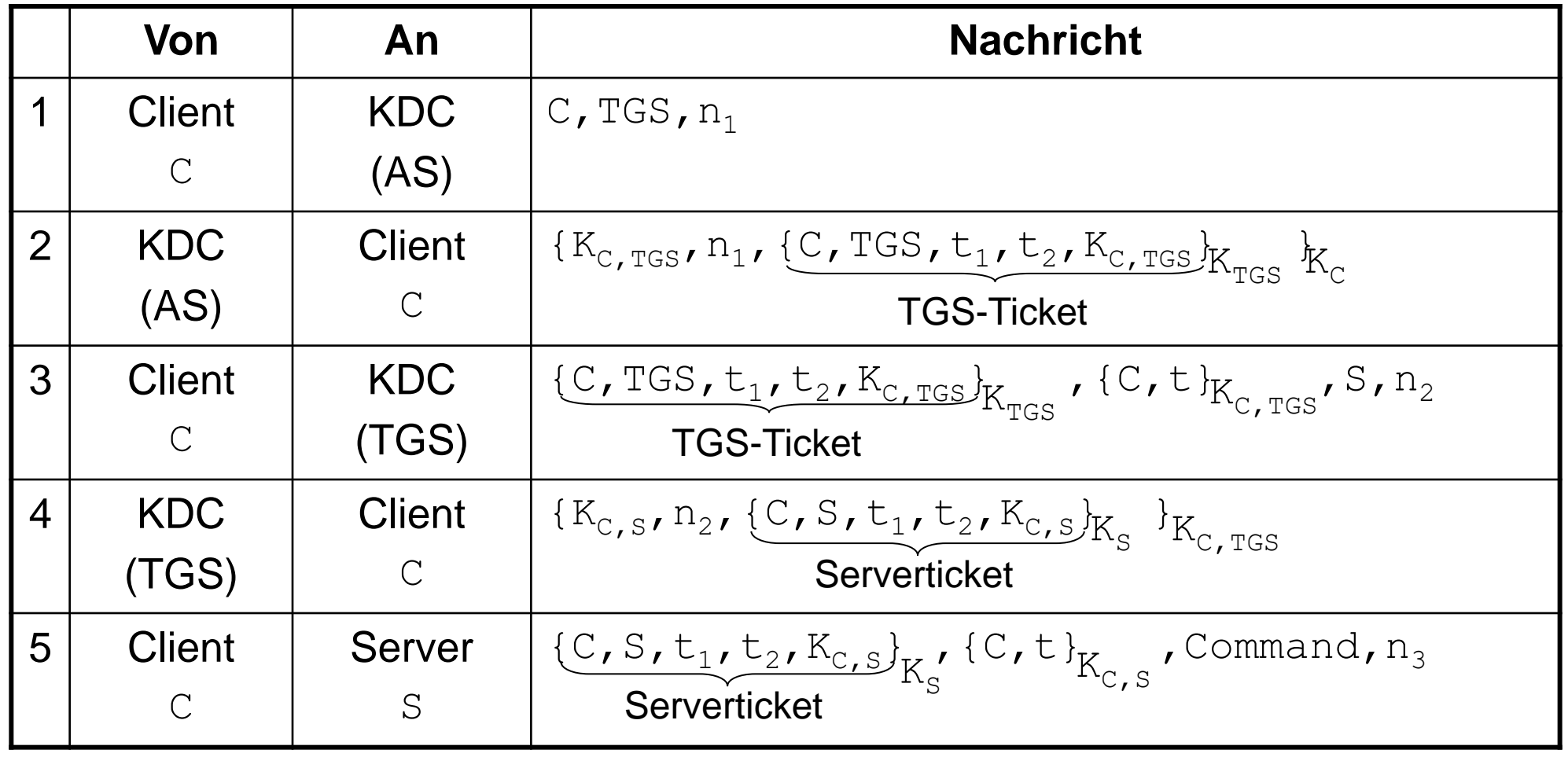

#### Grenzen und Einsatzgebiet von Kerberos

- ◆ Alle TGS-Tickets sind mit dem gleichen Schlüssel chiffriert, dem **Kerberos Master Key**
- **Kein Schutz vor Systemsoftwaremodifikationen**
- ◆ **Alles** muss "**kerberorisiert**" werden (Angriff auf Client genügt!)
- ◆ Kerberos Server muss funktionieren (**single point of failure**)
- ◆ Einsatz in **homogenen Umgebungen**
	- Firmennetz / Campusnetz
	- im Rahmen eines Verzeichnisdienstes

Hochschulefür angewandte Wissenschaften Hamburg

# Beispiel OAUTH

-Informatik-

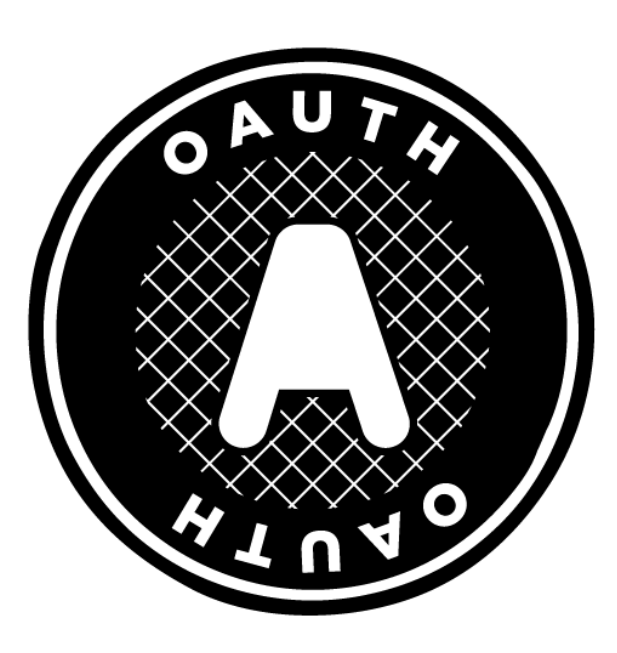

# OAUTH Delegationssystem

- ◆ Ziel: Autorisierung durch Dritte (3rd Party Authorisation) mit kontrolliertem Zugang zu Ressourcen
- ◆ 2006 initiiert von Twitter
- In der IETF seit 2008 zu Internet-Standard entwickelt
- ◆ OAUTH 2.0 Framework ist RFC 6749 (2012)
- ◆ Aufgaben:
	- Sicheres Teilen von Autorisierungsinformation
	- Ohne die Authentifizierungsdaten zu teilen
- ◆ Anwendung:
	- Dienste-Kopplung, z.B. PayPal im Webshop
	- ID-Verifikation für Dritte (z.B. bei Github)

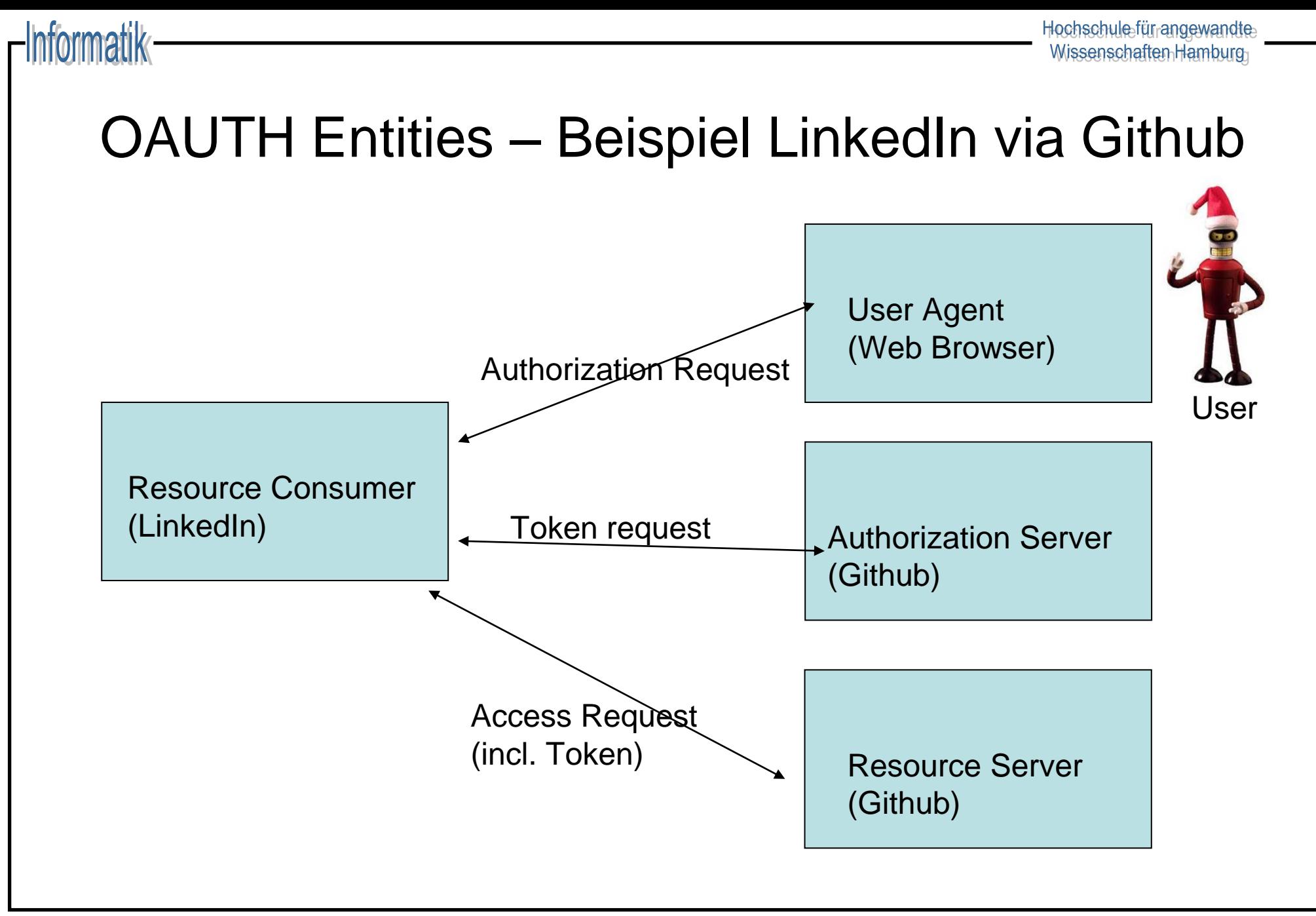

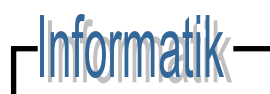

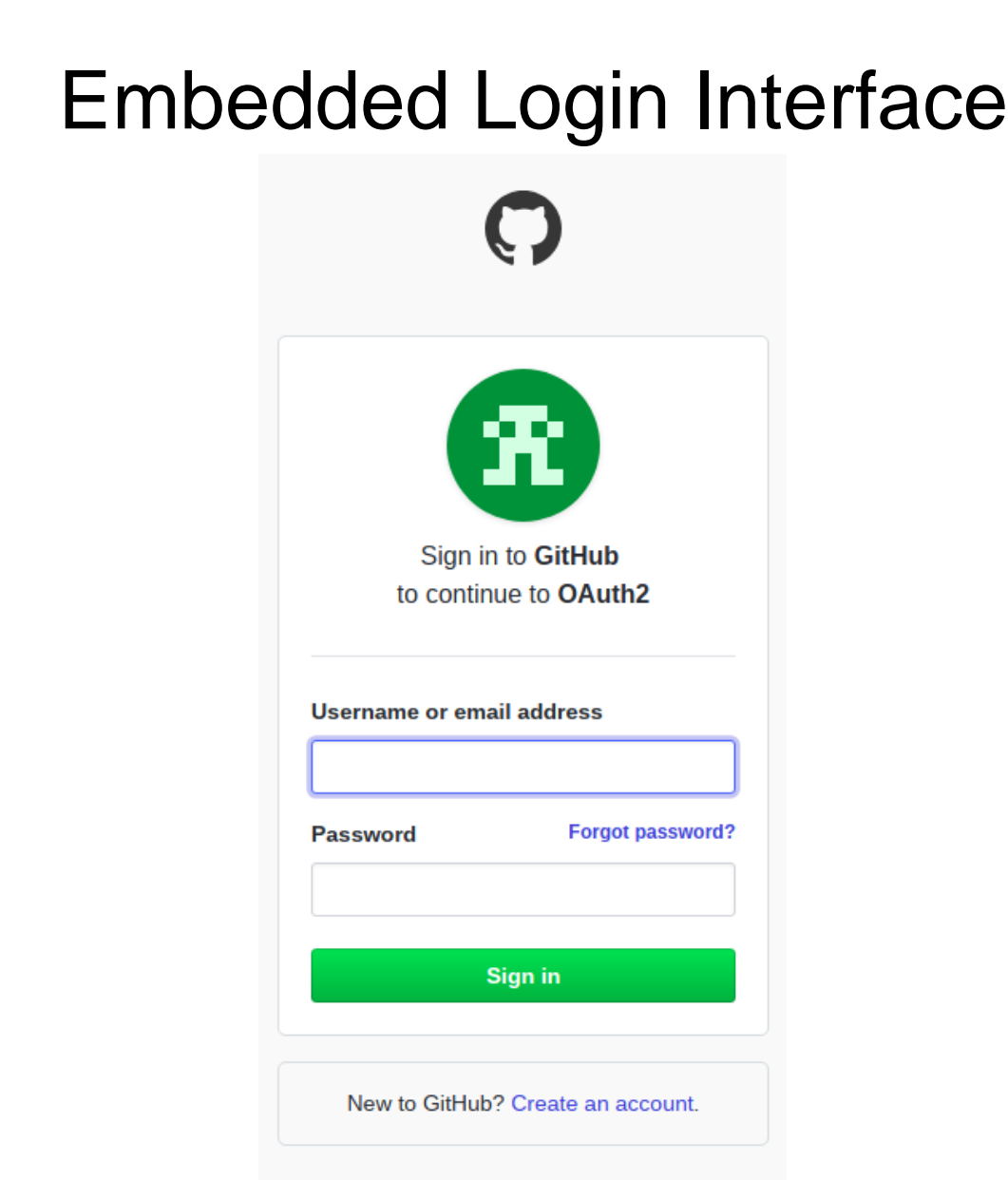

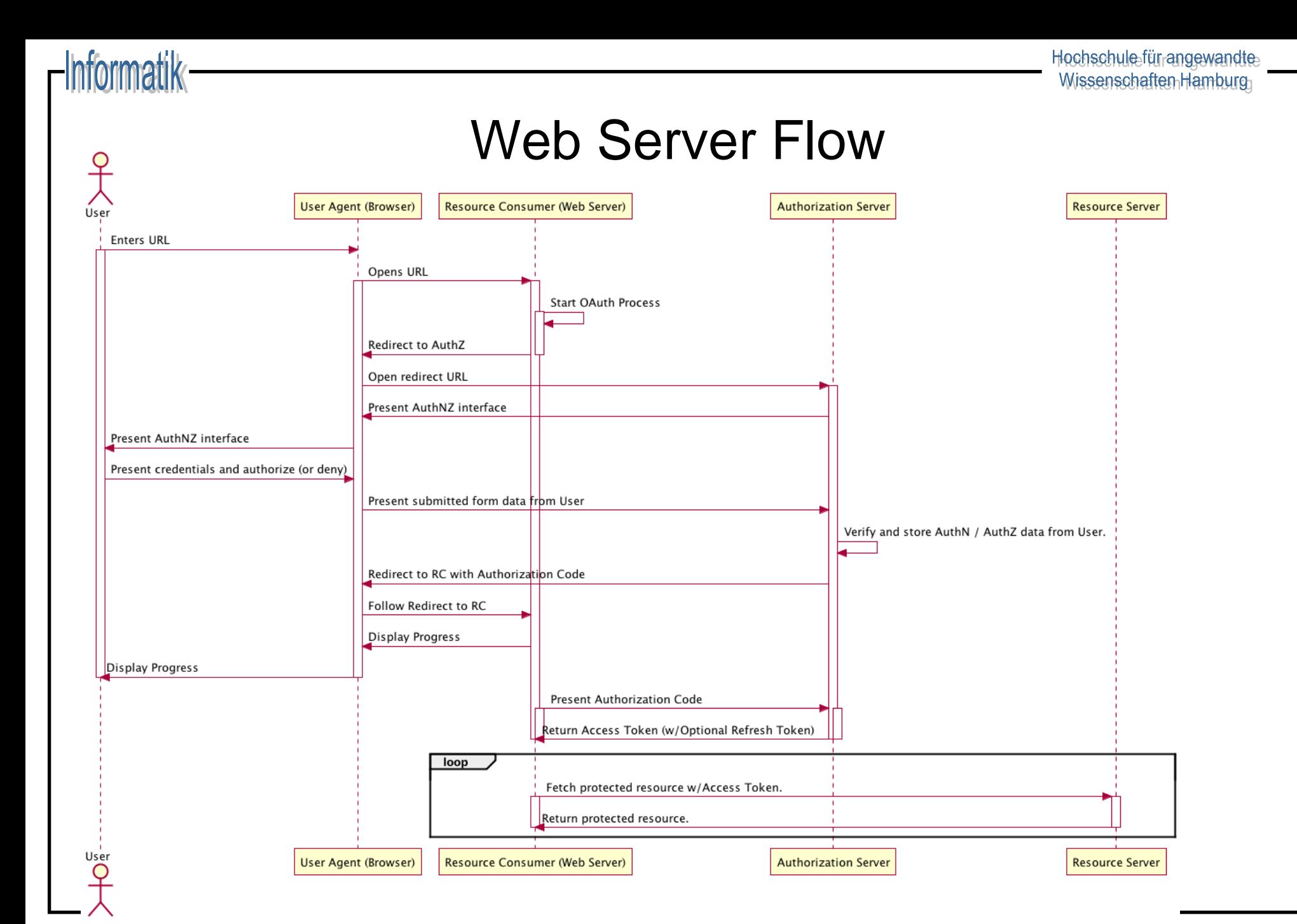

## OAuth2 – Authentifizierung

- Authentifizierung gegenüber Github im Browser https://**github.com**/login/oauth/authorize?**client\_id=1a887169659081acdbbe**
- Die **client\_id** identifiziert die Anwendung, welche Github als Oauth Service Provider nutzt (z.B. LinkedIn)
- Nach erfolgreicher Authentizifierung wird zur Anwendungs-URL weitergeleitet http://localhost:8080/?**code=1a3e85ffae24a3838b3b**

Der Queryparamerter **code** kann temporär zum Erstellen eines **access\_token** verwendet werden

# OAuth2 – Token Request

- Erstellung eines **access\_token** mittels **curl** curl -X POST https://**github.com**/login/oauth/**access\_token?code=1a3e85ffae24a3838b3b**&**cli ent\_secret=37ee8cd6f8149d380bc5df5e012c388f17834a42**&**client\_id=1a3e85ff ae24a3838b3b**
- Das **client\_secret** stellt sicher, das der Request von der registrierten Anwendung stammt
- Als Antwort erhält man den **access\_token** und den **token\_type access\_token=28c3ff68702a68b2857281e33f95de9ae6d89193**&scope=&**token\_ type=bearer**

### OAuth2 – Resource Access

Mittels des Tokens ist der Benutzer authentifiziert und es können z.B. Benutzerinformation abgerufen werden curl

https://**api.github.com**/user?**access\_token=28c3ff68702a68b2857281e33f95de9 ae6d89193**

● { "login": "Username",

"id": 77777777,

"node\_id": "xxxxxxxxxxxxxxxxxxxxxxxxxx",

"avatar\_url": "https://avatars3.githubusercontent.com/u/111111?v=4",

"gravatar\_id": "",

"url": "https://api.github.com/users/Username" ,

"html\_url": "https://github.com/Username",

"followers\_url": "https://api.github.com/users/Username/followers",

"following\_url": "https://api.github.com/users/Username/following{/other\_user}", "gists\_url": "https://api.github.com/users/Username/gists{/gist\_id}",

"starred\_url": "https://api.github.com/users/Username/starred{/owner}{/repo}",

}

Hochschulefürangewandte Wissenschaften Hamburg

# Beispiel FIDO2

**Informatik** 

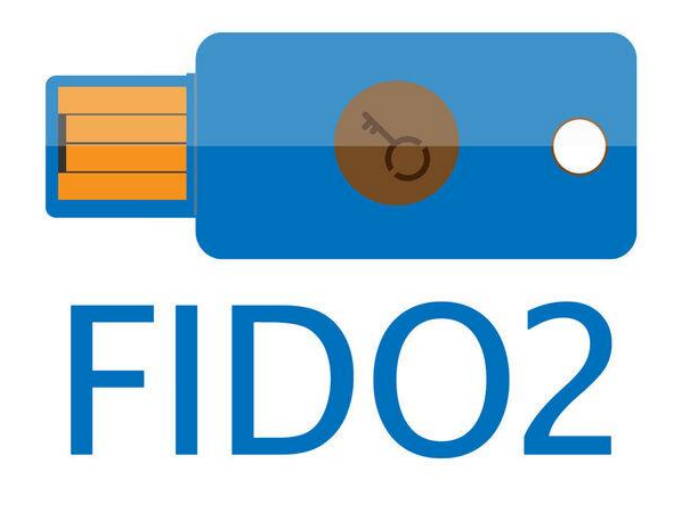

## FIDO2: Standardisierte, passwortfreie Authentifizierung

- ◆ Krypto-Chip (Hardware Token) dient als Authenticator
	- Basiert auf asymmetrischer Krypto
	- Geheimer Schlüssel und Krypto-Verifikation sind an den Chip gebunden
	- Schlüsselaktivierung typischerweise durch Nutzerinteraktion (2-Faktor)

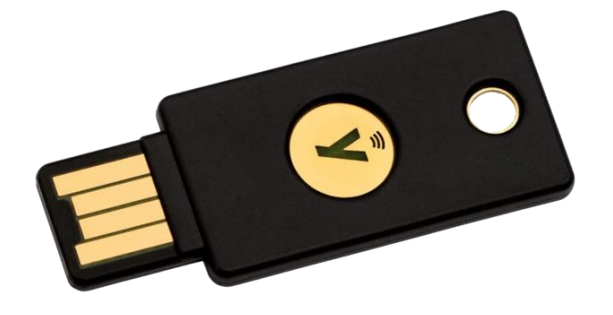

- ◆ Browser oder App fungieren nur noch als Relay zur Vermittlung der Zugangsdaten
- ◆ Web Server verifiziert Zugangsdaten mithilfe des öffentlichen Schlüssels
	- Erfordert serverseitige Schlüsseldatenbank

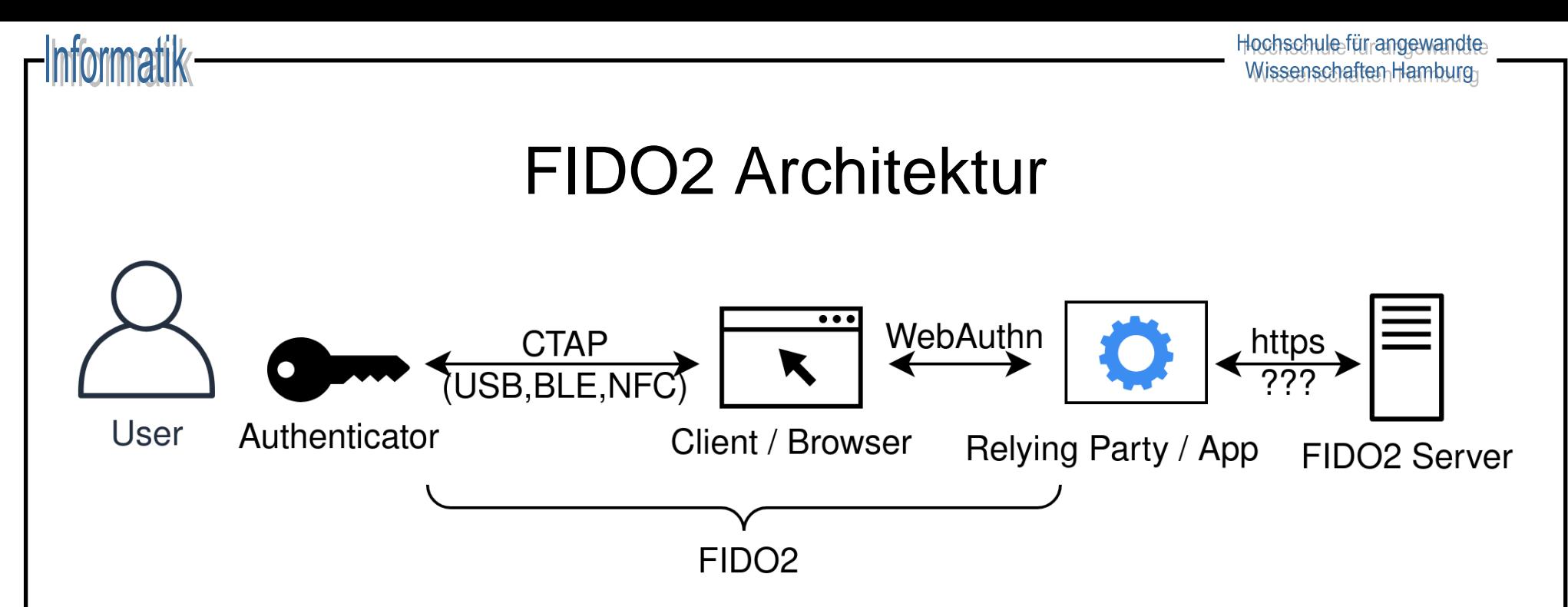

- ◆ Client-to-Authenticator Protocol 2 (CTAP2)
	- Lokale Kommunikation zwischen Authenticator und Browser
- ◆ Web Authentication (WebAuthn)
	- W3C Standard einer JavaScript API zur Public Key Authentifizierung zwischen Web-Client und -Server

# FIDO2 Funktionsweise

- 1. Bei der Registrierung an einem Webdienst erzeugt der Authenticator ein öffentlich/privates Schlüsselpaar
- 2. Der öffentliche Schlüssel wird beim Webdienst hinterlegt
- 3. Bei erneuter Anmeldung sendet der Webdienst mithilfe des öffentlichen Schlüssel eine Challenge an den Client
- 4. Die Challenge wird an den Authenticator geleitet, der sie (ggfs. nach zusätzlichem ,Entsperren') mithilfe des privaten Schlüssels löst und zurücksendet
- 5. Der Webdienst verifiziert die Lösung, der Nutzer ist authentifiziert

Hierbei erfolgt die geheime Schlüsselverarbeitung ausschließlich beim Authenticator!

### Probleme

- ◆ **Sicherheitsanforderungen** und -modelle sind **vielfältig**:
	- Uni-Netzwerk vs. Buchungssystem einer Bank
	- Authentisierung durch Passwort, Chipkarte, Iris-Scanner...
	- Autorisierung basierend auf Benutzer, Rolle, Sicherheitseinstufung, Zugriffslisten...
	- Zugriffskontrolle pro Methodenaufruf, pro Objekt , pro Server ...
	- Nachrichtenübermittlung im Klartext, symmetrisch verschlüsselt, asymmetrisch verschlüsselt...
- ◆ **Konsequenz**: Sicherheitsdienst stellt im Wesentlichen **Mechanismen** bereit, mit denen verschiedene Sicherheitsstrategien durchgesetzt werden können.